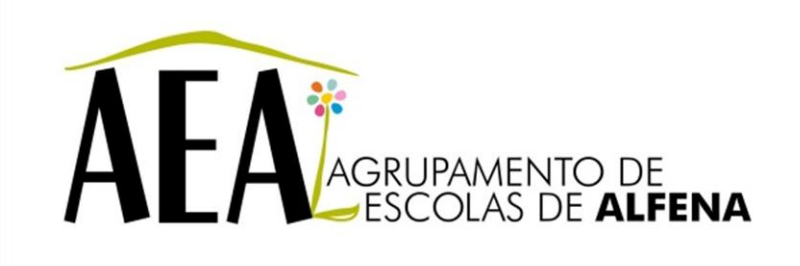

Manual e Instruções para a resolução de problemas comuns nos equipamentos

## **Rastreio inicial de problemas do computador pessoal**

**PTE 2012/2013**

## **Rastreio inicial de problemas do computador pessoal**

Se encontrar problemas no computador, monitor ou *software*, consulte a lista de sugestões gerais a seguir antes de tomar alguma atitude:

- Verifique se o computador e o monitor estão conectados a uma tomada elétrica que esteja funcionando.
- Verifique se a chave seletora de tensão (em alguns modelos) está ajustada na tensão correta de sua região (115 V ou 230 V). (Em Portugal é usada a opção de 230V).
- Verifique se o computador está ligado e a luz de alimentação está acesa.
- Verifique se o monitor está ligado e a luz do monitor está acesa.
- Aumente o brilho e o contraste do monitor se o monitor estiver escuro.
- Pressione e mantenha pressionada qualquer tecla. Se o sistema emitir um bipe, isso significa que o teclado deve estar funcionando corretamente.
- Examine todas as conexões de cabo para verificar se há conexões frouxas ou incorretas.
- Acione o computador pressionando qualquer tecla do teclado ou o botão Liga/Desliga. Se o sistema permanecer no modo suspensão, desligue o computador pressionando e mantendo pressionado o botão Liga/Desliga pelo menos por quatro segundos. Em seguida, pressione o botão Liga/Desliga novamente para reiniciar o computador. Se o sistema não desligar, desconecte o cabo de alimentação da tomada, aguarde alguns segundos, e conecte-o novamente. O computador será reinicializado se a inicialização automática em caso de perda de energia tiver sido ativada no Utilitário de Configuração. Se o computador não reiniciar, pressione o botão Liga/Desliga para inicializá-lo.
- Configure novamente o computador após instalar uma placa de expansão ou outra opção que não seja *plug and play*.
- Certifique-se que todos os *drivers* de dispositivos necessários foram instalados. Por exemplo, se estiver a utilizar uma impressora, será necessário um driver para o modelo da impressora.
- Remova toda a *mídia* inicializável (disquete, CD ou dispositivo USB) do sistema antes de ligá-lo.
- Se você tiver instalado um outro sistema operativo diferente do instalado na fábrica, verifique se esse sistema é admitido pelo seu computador.
- Caso o sistema possua várias fontes de vídeo (adaptadores integrados, PCI ou PCI-Express) instaladas (vídeo integrado somente em determinados modelos) e um único monitor, o monitor precisa estar conectado no respetivo conector da fonte selecionada como sendo a fonte de entrada principal. Durante a inicialização, os demais conectores para monitor estarão desativados e, assim, o monitor não funcionará se estiver conectado a qualquer um deles. Você pode selecionar qual fonte será a entrada padrão no utilitário *Computer Setup*.